================================

LED's ON 0-1-2-3-4-5-6 PROGRAM

============================

# .include "m32def.inc"

ldi r16, low(RAMEND) ;set stack start @ RAMEND out SPL, r16

ldi r16, high(RAMEND) out SPH, r16

### reset:

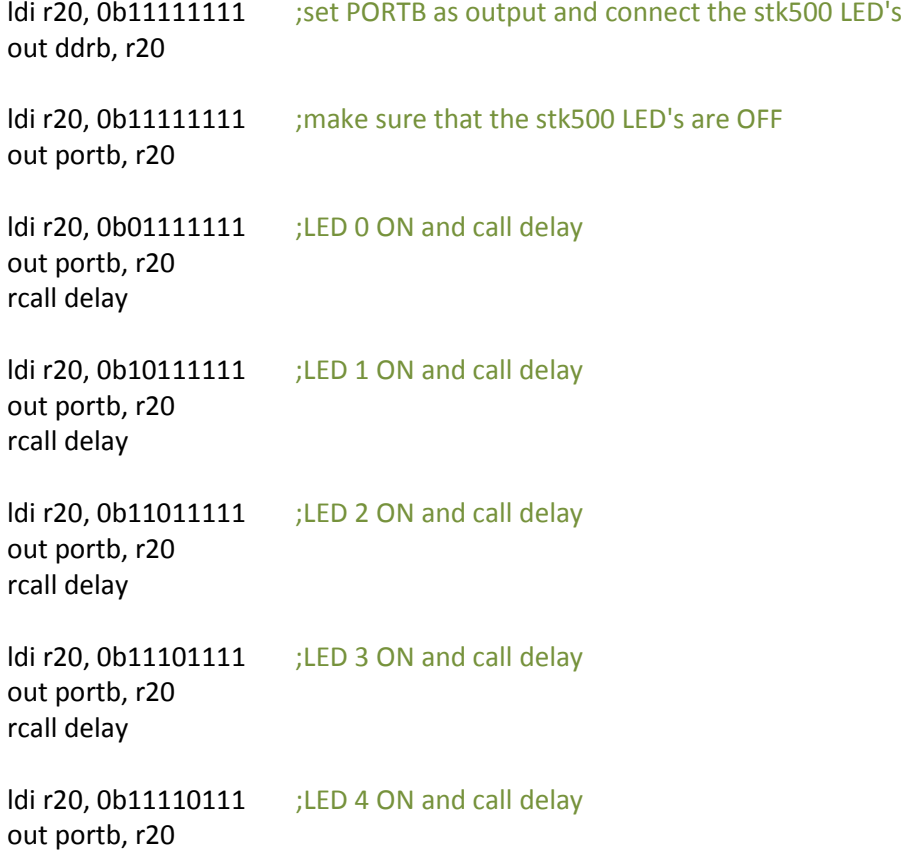

# rcall delay

Idi r20, 0b11111011 ; LED 5 ON and call delay out portb, r20 rcall delay

ldi r20, 0b11111101 ;LED 6 ON and call delay out portb, r20 rcall delay

rjmp reset

#### ;=================DELAY SUBROUTINE========================

# delay:

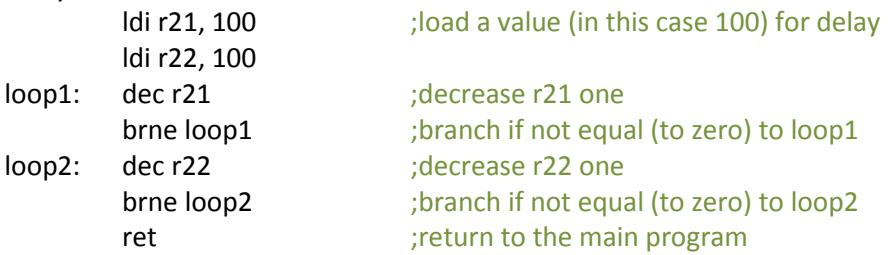